#### Безопасность ICO контрактов

Александр Половьян [alex@ledgers.world](mailto:alex@ledgers.world)

## Что не входит в этот курс

- Майнинг
- Спекулятивные сделки
- Финансовые прогнозы
- Соответствие законодательству
- Альтчейны <sup>и</sup> альткойны

## Знания и навыки по результатам курса

- Ethereum: зачем нужен <sup>и</sup> как работает
- Использование блокчейна <sup>в</sup> приложениях
- Разработка на языке solidity
- Анализ безопасности смарт-контрактов

#### Игрушки для гиков?

• Bitcoin Mkt cap  $-$  \$10B 24h volume - \$49M

- Altcoins: **Ripple**  $\sim$  \$294M cap **Litecoin**  $\sim$  \$187M cap **Dogecoin**  $\sim$ \$24M cap Many more...
- **Ethereum** Mkt cap  $-$  \$1B 24h volume - \$4M

По данным https://coinmarketcap.com, 15 oct 2016

· NASDAQ: AAPL

Mkt cap: 631.9B

 $\cdot$  MCX: GAZP Mkt cap: 3.22T

#### Зачем этим заниматься?

- DAO attack 3 600 000 ETH Потери: \$60M (сейчас \$3B) + репутация
- [https://www.coindesk.com/](https://www.coindesk.com/hacks-scams-attacks-blockchains-biggest-2017-disasters/) [hacks-scams-attacks](https://www.coindesk.com/hacks-scams-attacks-blockchains-biggest-2017-disasters/)[blockchains-biggest-2017](https://www.coindesk.com/hacks-scams-attacks-blockchains-biggest-2017-disasters/) [disasters/](https://www.coindesk.com/hacks-scams-attacks-blockchains-biggest-2017-disasters/)

Блокчейн

## Блокчейн

- Криптографически защищенный транзакционный конечный автомат
- Распределенная система
- Может достичь консенсуса за конечное время

### Заблуждения о распределенных системах

- Сеть надежна
- Нет задержки передачи информации • <sup>У</sup> сети только один администратор
- Ширина канала связи не ограничена
- Сеть безопасна

**http://www.rgoarchitects.com/Files/fallacies.pdf**

• Топология сети не меняется

- Передача данных бесплатна
	- Сеть однородна

## Конечный автомат

• Простейший блокчейн это записи <sup>о</sup> средствах на счете *"идентификатор счета (bytes32)" — "баланс (uint256)"* 

- 
- Идентификатор счета кошелек
- Состояние конечного автомата: все балансы всех счетов

## Транзакции

• Переход между состояниями КА – перевод средств *"Уменьшить баланс счета 0xaaaa на 5 единиц и повысить баланс*

• Валидность транзакции зависит от состояния КА

- *счета 0xbbbb на 5 единиц"*
- Блок набор операций по переводу средств
- *нет овердрафта*
- Порядок операций <sup>в</sup> блоке имеет значение — double spend — frontrunning

### Блоки

- Состояния КА *sn, sn+1, sn+2*
- Блоки это функции перехода *f*:  $f_n(s_n) = s_{n+1}$
- КА, двудольный граф…

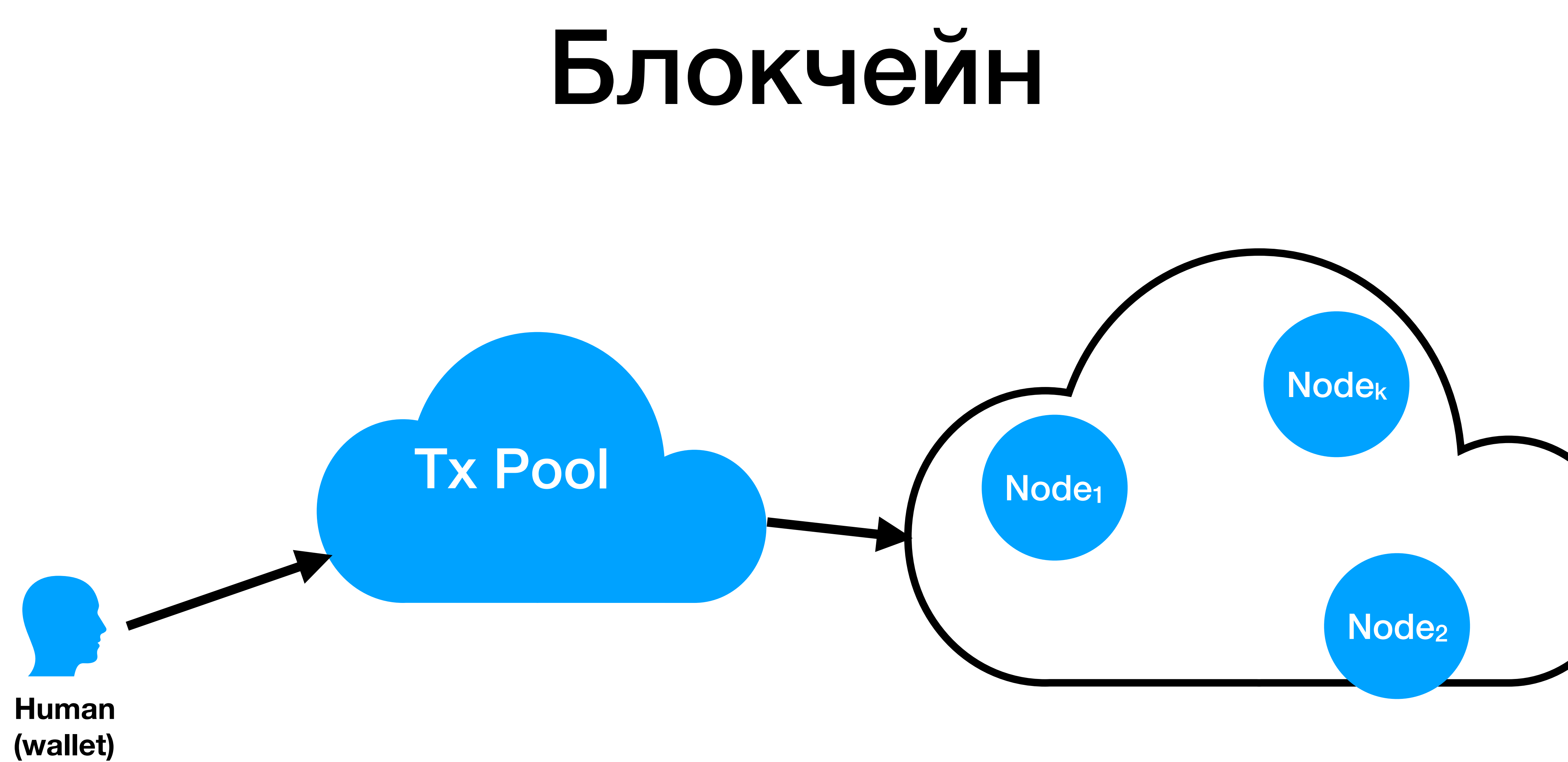

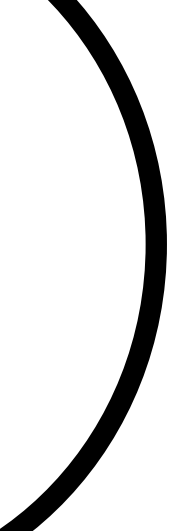

### Блоки

- Состояния *sn, sn+1, sn+2*
- Блоки это функции перехода  $f: f_n(s_n) = s_{n+1}$
- КА, двудольный граф…

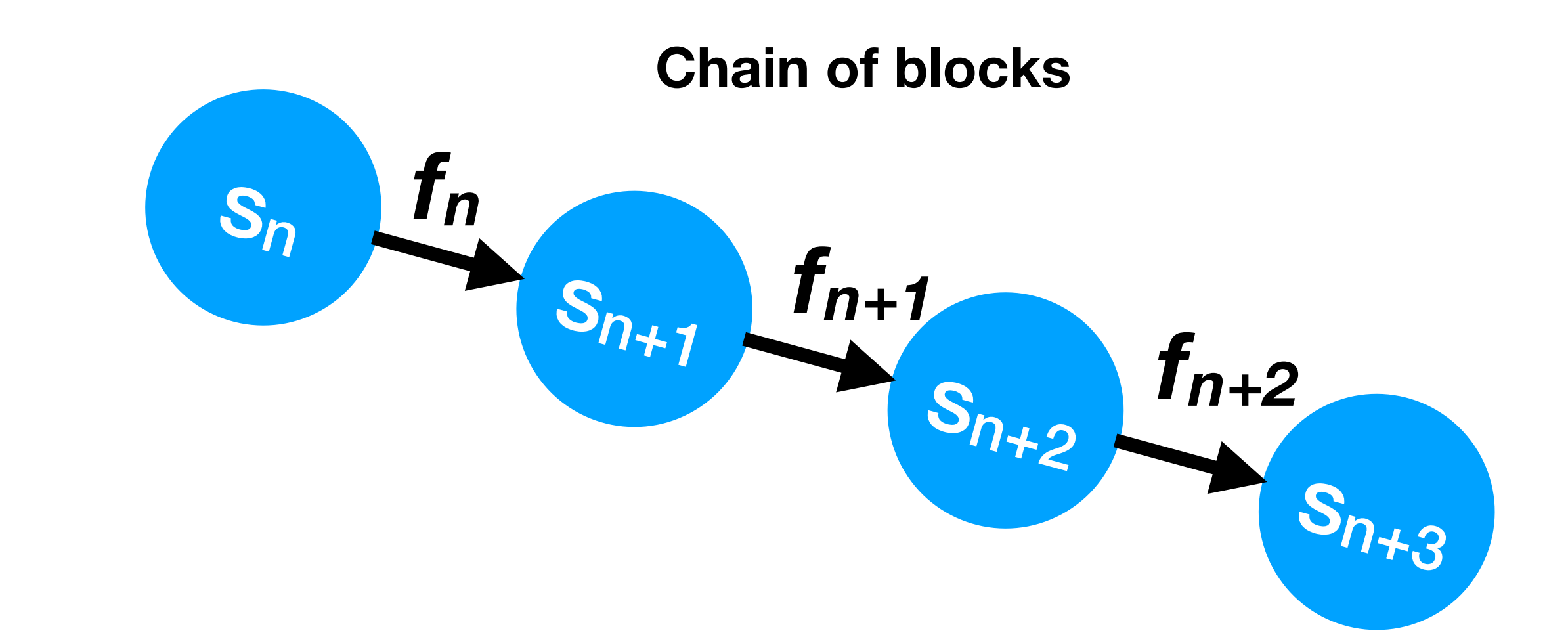

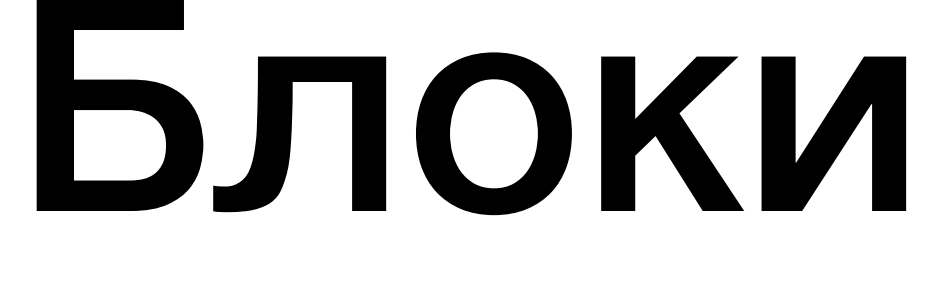

- Состояния *sn, sn+1, sn+2*
- Блоки это функции перехода  $f: f_n(s_n) = s_{n+1}$
- КА, двудольный граф…

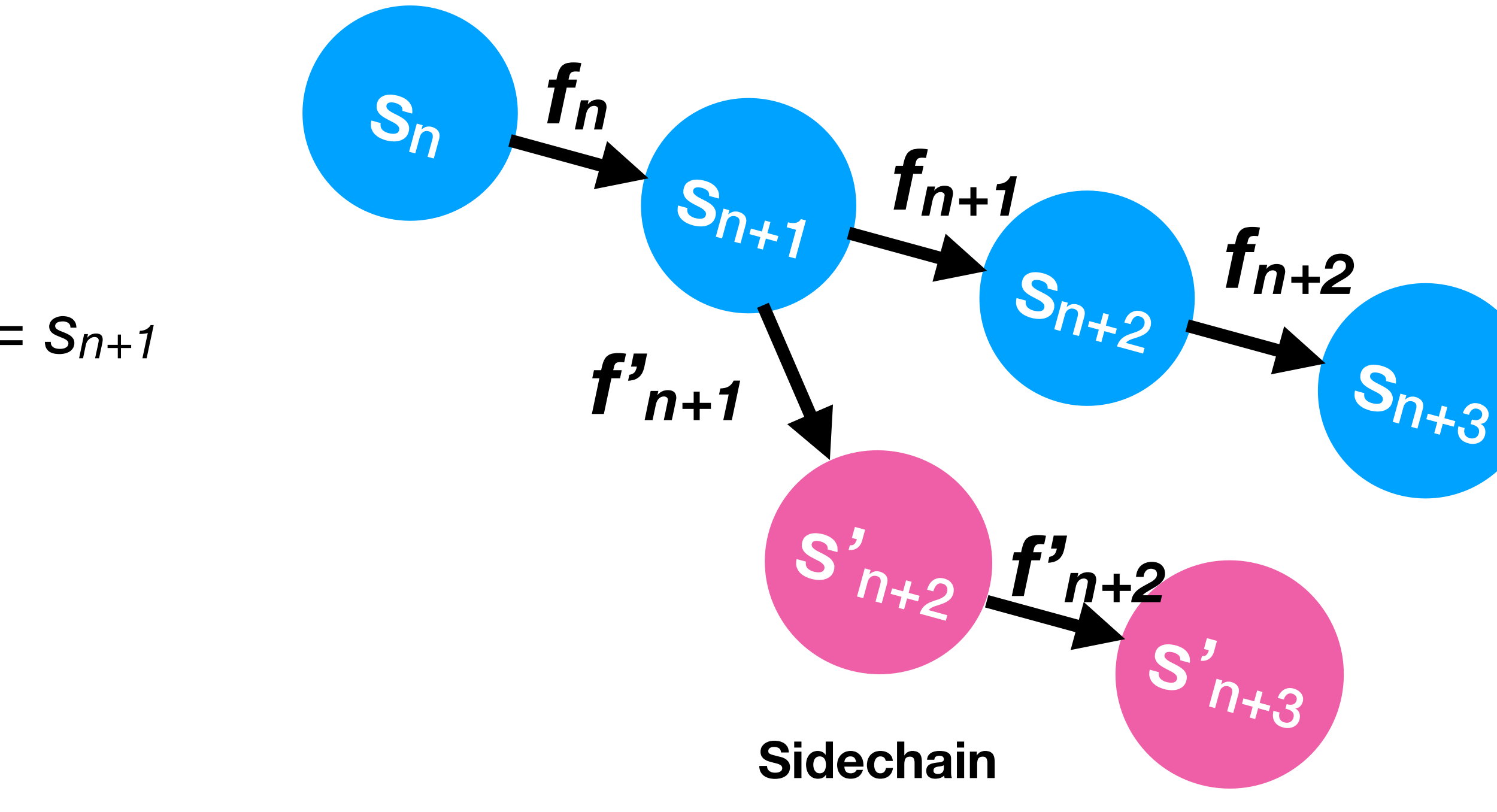

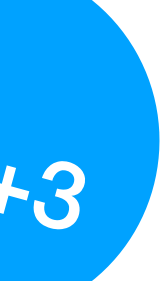

## Криптография

- Пользователи <sup>→</sup> заявки на перевод <sup>→</sup> узлы сети
- Узлы выбирают заявки (формируют блок), обновляют состояние и сообщают соседям
- блоки
- 

• Узлы экономически заинтересованы формировать

• Для предотвращения злоупотреблений, для каждого блока надо решить вычислительно дорогую задачу

## Криптография (2)

- Сеть одноранговых узлов
- Только владелец счета может управлять его средствами
- 
- Для авторизации ЭЦП *приватный ключ* → *публичный ключ публичный ключ = кошелек*

• Заявление на перевод можно оставить на любом узле

## Ethereum

## Новый тип кошельков

- Блокчейн бухгалтера *"идентификатор счета (bytes32)" — "баланс"*
- Блокчейн программиста *"адрес (bytes32)" — "баланс" — "байткод"*

## Ничего не изменилось (почти ничего)

- Состояния *S<sub>n</sub>*, *S<sub>n+1</sub>*, *S<sub>n+2</sub>*
- Блоки это функции перехода *f*:  $f_n(s_n) = s_{n+1}$

• Пользователи могут не только переводить средства, но <sup>и</sup>

- загружать код
- И исполнять его внутри Ethereum Virtual Machine
- Результатом исполнения может быть изменение состояния

## EVM

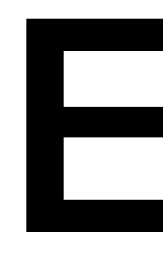

- Виртуальный стековый процессор
- Включен <sup>в</sup> каждую ноду
- Исполняет специальный байткод ассемблерного вида
- Исполнение может изменять состояние блокчейна
- Тьюринг-полный

## Проблема останова

- Программа на полном по тьюрингу языке может реализовать бесконечный цикл
- бесконечный цикл надо её выполнить
- •<br>• …и дождаться завершения

• Для того что бы определить, содержит ли программа

• <sup>В</sup> Ethereum решается тем что за каждую выполненную

инструкцию нужно заплатить

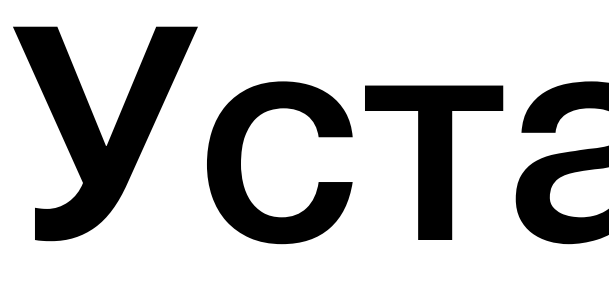

### Установка

# Окружение

- Virtual Box <http://virtualbox.org>
- go-ethereum <https://github.com/ethereum/go-ethereum>
- Альтернативный вариант: установка через Docker <https://hub.docker.com/r/ethereum/client-go/>

<https://github.com/ethereum/go-ethereum/wiki/Building-Ethereum>

## Запуск

- Первый блок genesis.json \$> geth --datadir myfolder init genesis.json
- Запуск узла \$> geth --datadir myfolder

```
{ 
   "config": { 
     "chainId": 7345637894658937645, 
    "homesteadBlock": 0,
    "eip155Block": 0,
     "eip158Block": 0 
   }, 
  "nonce": "0x0000000000000033",
   "timestamp": "0x0", 
  "gasLimit": "0x8000000",
   "difficulty": "0x10000", 
   "mixhash": 
"0x000000000000000000000000000000000
0000000000000000000000000000000" 
}
```
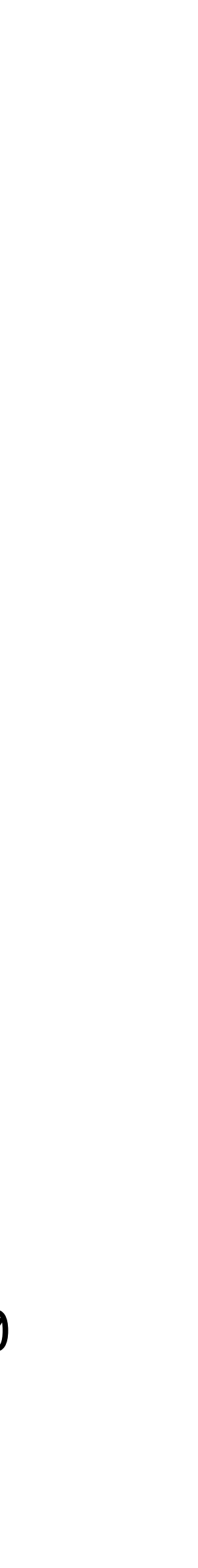

• Подключение <sup>к</sup> узлу \$> geth attach ipc:myfolder/geth.ipc

### Проверка работоспособности

- > personal.listAccounts [ ]
- > personal.newAccount() Passphrase: Repeat passphrase: "0x8948b03bdf5ce035f731a09bd691e8c051286f56"
- > personal.listAccounts [ "0x8948b03bdf5ce035f731a09bd691e8c051286f56" ]

## Майнинг

- > miner.setEtherbase(personal.listAccounts[0]) true
- > eth.coinbase "0x8948b03bdf5ce035f731a09bd691e8c051286f56"
- $\bullet$  > miner.start() true
- > eth.getBalance(personal.listAccounts[0]) 1.5265625e+21

### Что еще можно сделать?

• https://github.com/ethereum/wiki/wiki/JavaScript-API

### Ссылки

- <https://github.com/ethereum/wiki/wiki/White-Paper>
- <http://gavwood.com/Paper.pdf>

## Домашнее задание

- Как будем общаться вне курса?
- Приватная сеть
	- Развернуть приватную ноду
	- Добавить вторую ноду <sup>к</sup> приватной сети
- Подключиться к mainnet'у
- Запустить сеть на спецкурс